## Bevezetés az informatikába – Gyakorló feladatsor (GI BSc)

Ezen feladatsor célja kellő "tápanyagot" adni az otthoni gyakorláshoz. Olyan szintű feladatokat tartalmaz, melynek megoldása kezdő programozóktól is elvárható. A feladatok **jelentős** részével minden csoport hallgatói bátran próbálkozhatnak. De **előfordulhat, hogy bizonyos típusú feladatokkal (pl. sztringekkel, véletlenszámok generálásával) Ön nem találkozhatott gyakorlaton. Ebben az esetben kéretik nem pánikba esni, más hallgató gyakorlását még jól szolgálhatja az adott feladat.** (A zh-ban pedig természetesen olyan feladatok várhatók majd, melyeket az gyakorlaton elhangzottak alapján meg kell tudni oldania<sup>1</sup>).

- 1. Olvass be egy valós számot és jelenítsd meg a hozzá legközelebbi egész értéket.
- 2. Olvasd be egy kör sugarát (valós) majd számold ki és jelenítsd meg az adott sugarú kör kerületét és területét.
- 3. Olvasd be egy háromszög három oldalának hosszát (egész értékek). Döntsd el derékszögű-e a háromszög. (Feltételezheted, hogy pozitív értékeket kaptál meg.)
- 4. Kérjük be a felhasználótól egy henger alapjának sugarát és magasságát (valós értékek). Számítsd ki és jelenítsd meg a henger térfogatát.
	- a. Egészítsd ki úgy a programot, hogy ha a felhasználó 0 vagy negatív értéket adott meg, akkor a képlet helyett az "érvénytelen adat" jelenjen meg a képernyőn.
- 5. Számold ki az első *n* természetes szám összegét zárt képlet alapján. Az *n* értéket billentyűzetről olvasd be.

$$
S_n = \frac{n(n+1)}{2}
$$

6. Számold ki és jelenítsd meg egy mértani sorozat *n.* tagját. A meghatározására az alábbi képlet szolgál:

$$
a_n = a_1 q^{n-1}
$$

ahol a sorozat első tagja, *q* a sorozat kvóciense, *n* a keresett elem sorszáma. Az *a1*, *q* és *n* értékeket is a felhasználótól kérd be.

a. Egészítsd ki úgy a programot, hogy ha az első tag vagy a kvóciens értéke nulla, akkor a program jelezze, hogy "érvénytelen adat" és ne számolja ki a képletet.

<sup>1</sup>  $^{1}$ Ha nem tudja eldönteni egy feladatról, hogy elvárható lenne-e Öntől annak megoldása, akkor kérdezze gyakorlatvezetőjét vagy gyógyszerészét.

- 7. Készíts programot, mely perc és óra közti átváltásra képes mindkét irányba. A felhasználó egy valós értéket és annak mértékegységét adja meg (m-minute, h-hour) adja meg, a program pedig kiírja a megfelelően átváltott értéket és annak mértékegységét.
- 8. Olvass be három egész számot és jelenítsd meg a legkisebbet. (Előfordulhat, hogy az értékek közt van azonos.)
- 9. Olvass be egy karaktert és döntsd el, hogy a karakter az angol ábécé kisbetűje, számjegy, vagy egyéb.
- 10. Olvass be két zh pontszámot (egész) és jelenítsd meg a pontszámhoz tartozó jelentést, ami: "Aláírás", ha a zh átlaga eléri a 12 pontot, "Javíthat", ha ugyan nem éri el a 12 pontot, de eléri a 10 pontot, és "Megtagadva", ha még a 10 pontot sem érte el.
- 11. Számold ki és jelenítsd meg az alábbi függvény értékét egy billentyűzetről beolvasott *x* értékre!

$$
f(x) = \begin{cases} -1, & ha \, x \, negativ \, és \, paratlan \\ 1, & ha \, x \, pozitív \, és \, páros \\ 0, & különben \end{cases}
$$

- 12. Olvass be három karaktert és jelenítsd meg őket ábécé sorrendben. Feltételezheted, hogy a beolvasott karakterek az angol ábécé kisbetűi. (Súgó: A megszorítás eredményeként a karaktereket a számokhoz hasonlóan összehasonlítva megkaphatod az eredményt.)
- 13. Írj programot, mely bekéri egy hónap sorszámát és megjeleníti azt szövegesen.
- 14. Készíts programot, mely kiszámítja a felhasználó BMI indexet a megadott testsúly és magasság alapján, majd kiírja, hogy ez alapján a felhasználó milyen kategóriába esik.

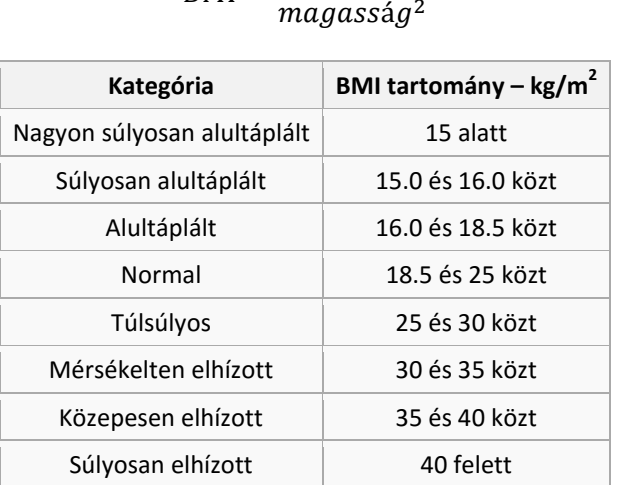

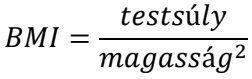

- 15. Jelenítsd meg a 0 és 30 közé eső értékeket 0.5-ös lépésközzel (a határokat is beleértve.)
- 16. Jelenítsd meg a páratlan értékeket 0 és 100 között.
- 17. Olvass be egy egész számot és jeleníts meg annyi darab csillagot a képernyőn.
- 18. Jelenítsd meg a 0 és 1000 közé eső négyzetszámokat!
- 19. Számold ki és jelenítsd meg az alábbi függvény értékét egy billentyűzetről beolvasott *n* értékre!

$$
f(n) = \begin{cases} 0, & ha \ n \le 0 \\ \sum_{i=1}^{n} (i-5)^2, & különben \end{cases}
$$

- 20. Számold ki és jelenítsd meg az első 30 pozitív (nem nulla) egész szám szorzatát.
- 21. Olvass be egy egész számot és jeleníts meg felváltva annyi darab csillagot (\*) és plusz jelet (+) a képernyőn. pl. input: 3, output: \*+\*+\*+
- 22. Készíts programot, mely kiszámolja a kredittel súlyozott átlagot *n* tantárgy esetében. Az *n* értékét, a tárgyak kreditértékét és a jegyet a billentyűzetről olvasd be.
- 23. Jelenítsd meg az  $f(x) = ax^2$  függvény értékeit x = (-10, -9, ..., 9, 10) egész értékekre. Az *a* paraméter értékét a billentyűzetről kérd be (valós).
- 24. Olvasd be egy zárt tartomány alsó és felső határát a billentyűzetről. Számold ki és jelenítsd meg a tartományba eső egész számok összegét.
- 25. Olvasd be egy zárt tartomány alsó és felső határát a billentyűzetről. Számold ki és jelenítsd meg a tartományba eső egész számok szorzatát.
- 26. Olvass be egy egész számot és döntsd el róla, hogy prímszám-e. (Nem kell foglalkoznod a hatékonysággal.)
- 27. Olvass be egy egész számot és jelenítsd meg az összes osztóját.
- 28. Olvass be egy egész számot és jelenítsd meg az összes páros értékű osztóját.
- 29. Olvass be egy egész számot és írd ki a számjegyeit soronként.
- 30. Olvass be számértékeket (egészek), egészen addig, ameddig nulla érték nem olvasol. Jelenítsd meg a beolvasott értékek összegét.
- 31. Olvass be számértékeket (egészek), egészen addig, ameddig nulla érték nem olvasol. Jelenítsd meg hány darab páros számot olvastál be.
- 32. Olvass be karaktereket, egészen addig, ameddig nulla karaktert ('0') nem olvasol. Jelenítsd meg hány 'b' betűt olvastál be. (A kis és a nagy 'b' is számítson.)
- 33. Készíts programot, mely beolvas egy egész számot és megjeleníti a hozzá legközelebb eső négyzetszámot. (gyökvonásra használható függvény: double sqrt(double x))
- 34. Olvass be egy egész számot és jelenítsd meg a számjegyei összegét.
- 35. Olvass be karaktereket, egészen addig, ameddig nulla karaktert ('0') nem olvasol. Jelenítsd meg hányszor szerepelt a kis 'b' illetve a kis 'a' (másként fogalmazva a "ba"), egymás után.
- 36. Jelenítsd meg a képernyőn a szorzótáblát (1, …, 9-es egész értékekre).
- 37. Írd ki az összes 100 és 1000 közé eső prímszámot.
- 38. Olvass be 0 és 9 zárt tartományba eső egész számokat a billentyűzetről. Határozd meg melyik számjegyből mennyi érkezett.
- 39. Rajzolj ki a képernyőre egy *n*×*m*-es méretű téglalapot. A téglalap legyen üreges. Az *n* és az *m* értékét a billentyűzetről olvasd be (egész értékek).
- 40. Rajzolj ki a képernyőre egy *n*×*m*-es méretű téglalapot. A téglalap legyen telített. Az *n* és az *m* értékét a billentyűzetről olvasd be (egész értékek).
- 41. Készítsd el a "Gondoltam egy számra" játékot.
	- A gép gondol (generál egy véletlen egész értéket az [1;1000] tartományban.
	- A felhasználó tippel. (Billentyűzetről olvasd be.)
	- A gép megmondja, hogy a tipp azonos-e a gondolt számmal, kisebb vagy nagyobb annál. Azonosság esetén a gép írja ki a tippek számát. A játéknak vége. Egyéb esetben a felhasználó újra tippelhet.
	- Egészítsd ki a programot úgy, hogy bizonyos tippszám után a felhasználó veszítsen.
- 42. Olvass be egy szót és határozd meg annak hosszát az *strlen* függvény használata nélkül.
- 43. Olvass be egy szót és jelenítsd meg a képernyőn a fordítottját.
- 44. Olvass be egy szót és számold meg hányszor fordul benne elő két 'b' betű egymás után ("bb").
- 45. Olvass be egy szót és számolja meg hány darab magánhangzó van benne. (Az ékezetesekkel nem kell foglalkozni.)